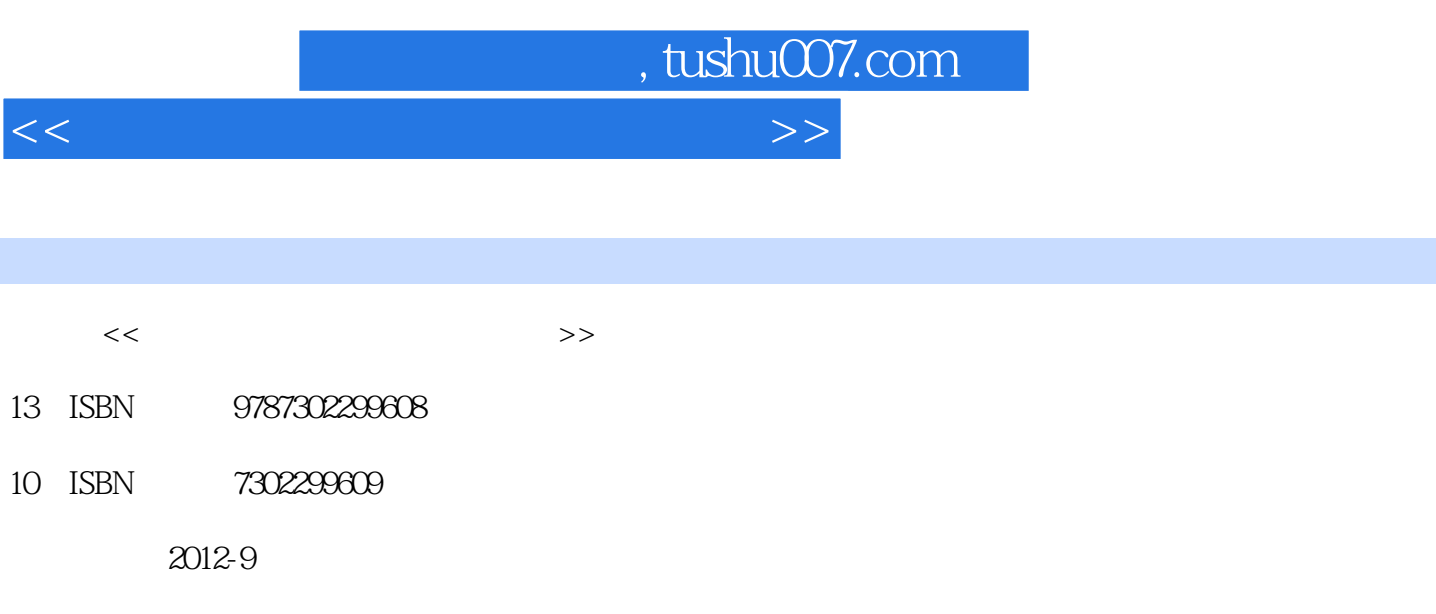

页数:308

字数:456000

extended by PDF and the PDF

更多资源请访问:http://www.tushu007.com

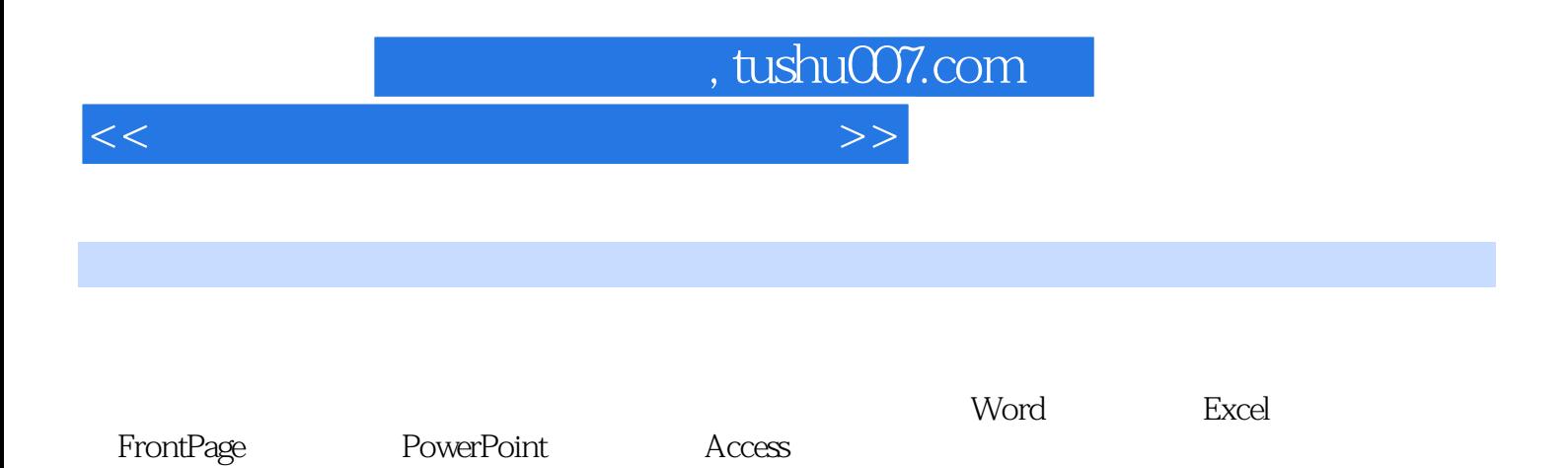

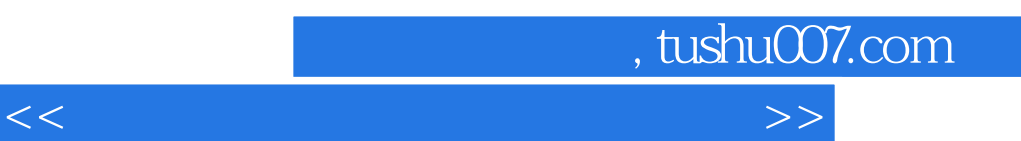

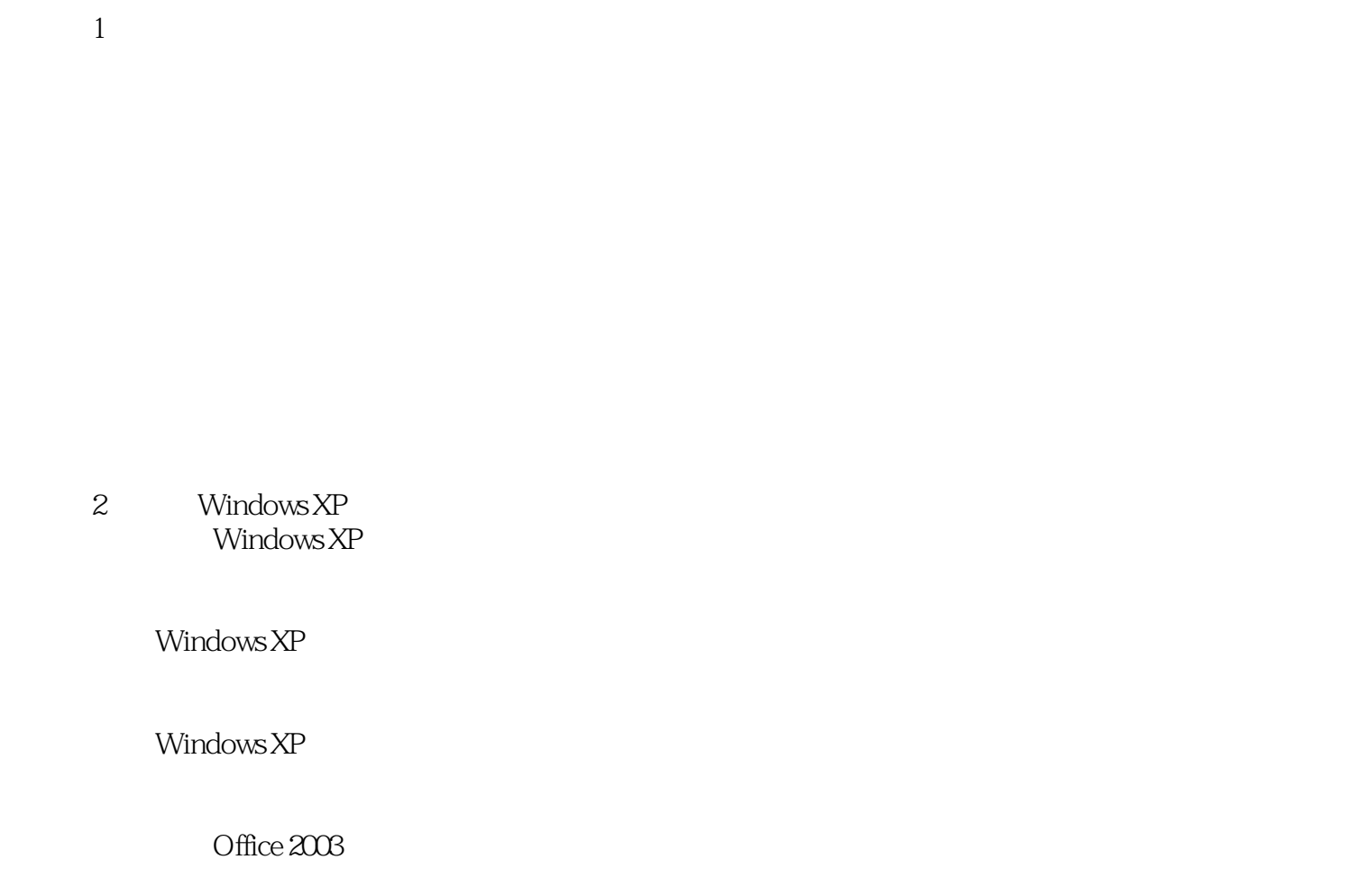

 $\overline{3}$ 

Internet

实验四 利用IE浏览网页信息

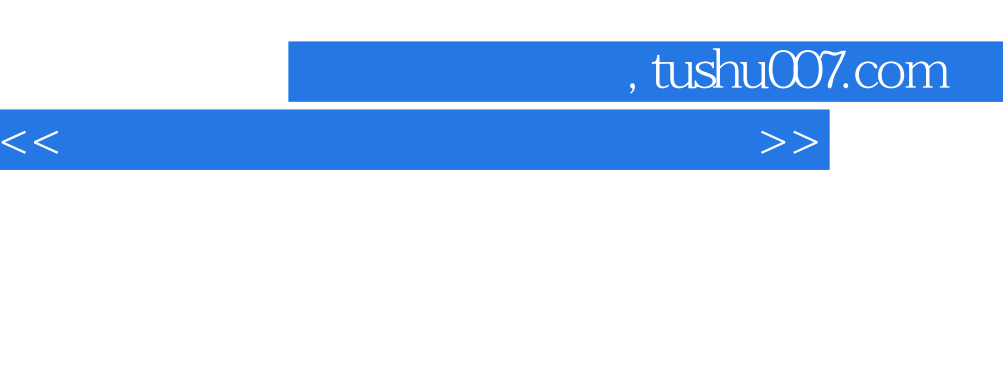

- 4 Word 实验一 编辑Word文档——"中医药防治非典"
	- $\begin{picture}(180,180) \put(0,0){\dashbox{0.5}(100,0){ }} \put(150,0){\dashbox{0.5}(100,0){ }} \put(150,0){\dashbox{0.5}(100,0){ }} \put(150,0){\dashbox{0.5}(100,0){ }} \put(150,0){\dashbox{0.5}(100,0){ }} \put(150,0){\dashbox{0.5}(100,0){ }} \put(150,0){\dashbox{0.5}(100,0){ }} \put(150,0){\dashbox{0.5}(100,0){ }} \put(150,0){\dashbox{0.5}($
	- $\begin{array}{ccc} \text{Word} & \text{---}^{\text{``}} & \end{array}$ 
		- $\begin{array}{ccc} \text{Word} & \text{---}^* & \end{array}$

## 5 Excel

- Excel $\qquad \qquad --$  "
- $\longrightarrow \frac{a}{\sqrt{a}}$  $\longrightarrow$   $\frac{a}{\sqrt{1-\frac{a}{\sqrt{1-\frac{a}{\sqrt{$
- $\frac{1}{\sqrt{1-\frac{1}{\sqrt{1-\frac{1$

## 6 FrontPage

实验三 制作T型框架网页

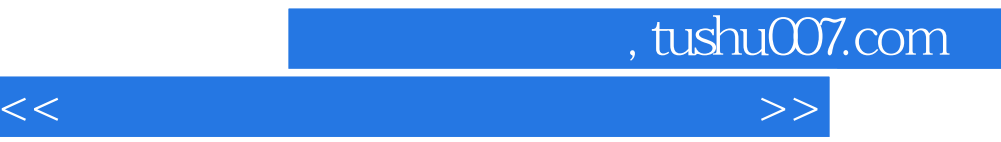

7 PowerPoint

PowerPoint

Word

8 Access

Access

Access

Access

…… 第9章 多媒体技术及其应用 第10章 综合实验  $\mathcal{A}$  $\frac{B}{C}$  $\mathcal C$ D second  $\overline{D}$ 

## $,$  tushu007.com

## <<大学计算机基础实用操作教程>>

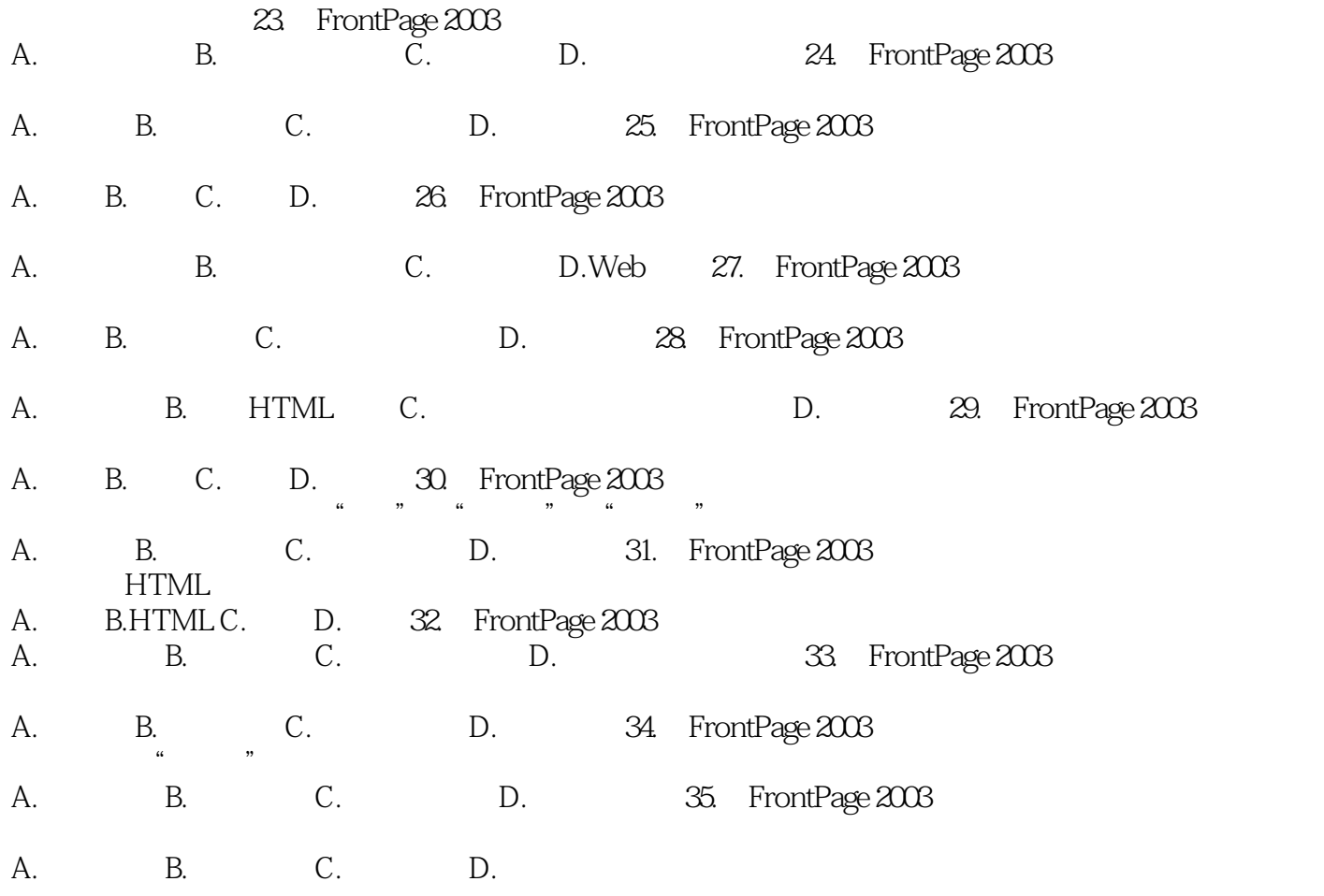

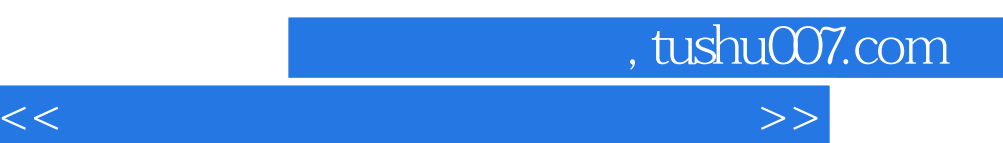

《高等学校计算机应用规划教材:大学计算机基础实用操作教程》结构清晰、内容翔实,既可以作为高

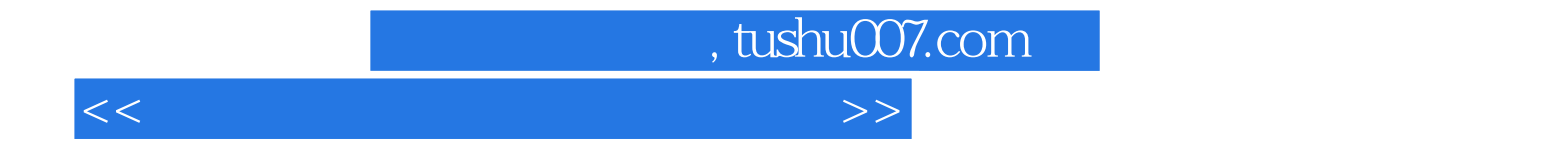

本站所提供下载的PDF图书仅提供预览和简介,请支持正版图书。

更多资源请访问:http://www.tushu007.com